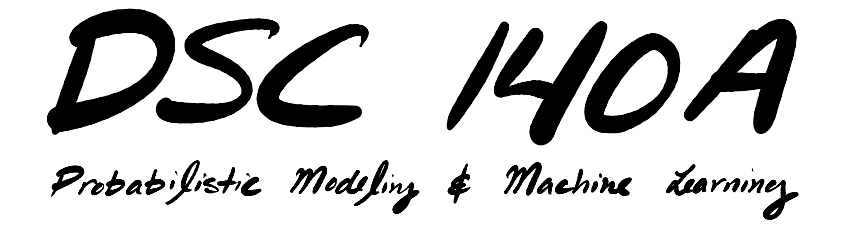

Lecture 02 | Part 1

**Introduction**

#### **News**

▶ Lab 01 released. Due Sunday @ 11:59 pm.

- ▶ HW 01 will be released today. Due Wednesday @ 11:59 pm.
	- $\triangleright$  ET<sub>E</sub>X template available (optional).

## **Last Time**

- ▶ We saw **nearest neighbor** predictors.
- $\triangleright$  They can work well.
- ▶ But they **memorize** the training data rather than **learning** a simpler underlying pattern.

## **The Rest of DSC 140A**

- $\triangleright$  We'll explore three different paradigms for learning from data.
	- ▶ **Part 1:** Empirical Risk Minimization
	- ▶ **Part 2:** Probabilistic Modeling
	- ▶ **Part 3:** Tree-based Methods

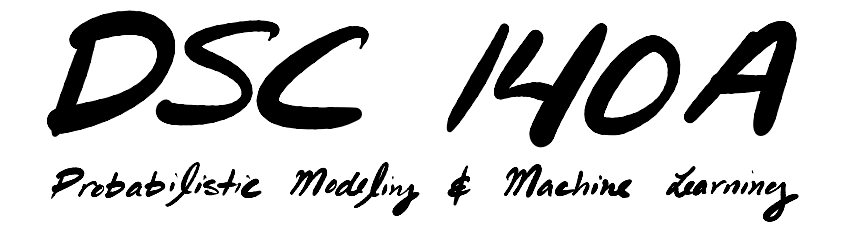

Lecture 02 | Part 2

**Empirical Risk Minimization**

# **Prediction**

- $\triangleright$  Prediction is the most common task in ML:
	- $\blacktriangleright$  given: a **feature vector**,  $\vec{x}$
	- **predict: an output target, y.**
- ▶ Example:
	- ▶ given: years of experience and college GPA
	- ▶ predict: salary

## **Prediction Functions**

- ▶ **Informally:** we think experience, GPA, etc., are predictive of salary.
- $\triangleright$  **Formally:** we think there is a function H that takes in (experience, GPA) and outputs a good prediction of the salary.

 $H$ (experience, GPA)  $\rightarrow$  predicted salary

## **Prediction Functions**

▶ In general, a **prediction function<sup>1</sup> H** takes in a feature vector and outputs a predicted label.

 $H(\vec{x}) \rightarrow V$ 

<sup>1</sup>Sometimes called a **hypothesis** function.

#### **Example Prediction Function**

 $H$ (experience, GPA) = \$50,000 + \$10,000 × experience + \$5,000 × GPA

## **Goal**

- $\triangleright$  There are many possible prediction functions.
- $\blacktriangleright$  How do we pick a good one?
- ▶ One that **works well on unseen, future data**.
- ▶ **Problem**: we **don't know** the future.

#### **Data**

▶ **Assumption:** the future will be like the past.

 $\triangleright$  So a prediction function that works well on past data will likely work well on future data.

▶ **Idea:** can use past data to "measure" how a good prediction function is, select between them.

## **Example**

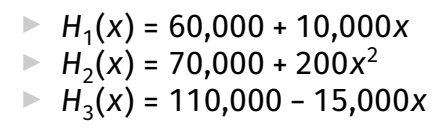

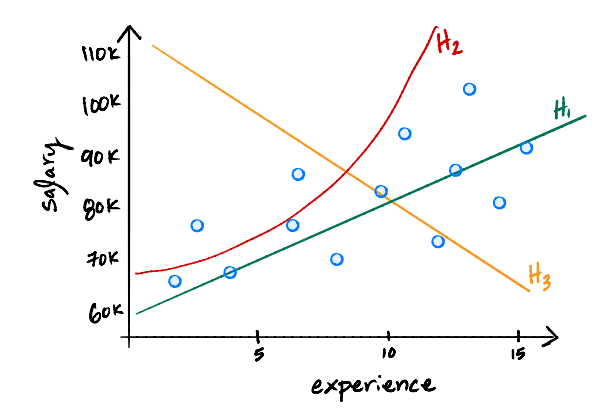

# **Fit**

- $\blacktriangleright$  We preferred  $\mathsf{H}_1$  over  $\mathsf{H}_2$  and  $\mathsf{H}_3$  because it "fit" the data better.
- ▶ How do we formally **quantify** how well a prediction function fits the data?

## **Measuring Errors**

▶ **Idea:** measure the difference between the prediction and the correct label.

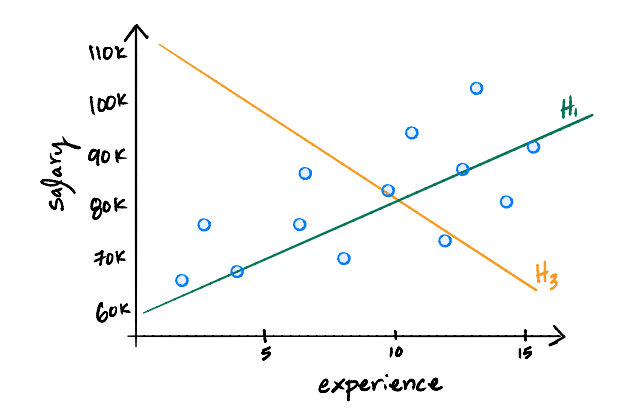

## **Loss Functions**

- ▶ A **loss function** measures the difference between a prediction  $H(\vec{x}^{(i)})$  and the "right answer"  $y_{i}.$
- $\blacktriangleright$  There are many different loss functions. For now, we'll consider two.
- **► Absolute loss:**  $\ell_{\text{abs}}(H(\vec{x}^{(i)}), y_i) = |H(\vec{x}^{(i)}) y_i|$
- **► Square loss:**  $\ell_{sq}(H(\vec{x}^{(i)}), y_i) = (H(\vec{x}^{(i)}) y_i)^2$

# **Quantifying Overall Fit**

- $\triangleright$  A loss function measures the difference between a prediction and the correct label for a **single training point**.
- $\triangleright$  A good prediction function should make good predictions *on average* over the entire training set.
- ▶ That is, for a good *H*, the **average loss** should be small.

# **Empirical Risk**

 $\blacktriangleright$  The average loss on the training set, also called the **empirical risk**, is defined to be:

$$
R(H) = \frac{1}{n} \sum_{i=1}^{n} \ell(H(\vec{x}^{(i)}), y_i)
$$

- $\blacktriangleright$  It is a function of H, but it also depends on:
	- $\blacktriangleright$  The training data,  $\mathcal{X} = (\vec{x}^{(1)}, y_1), \dots, (\vec{x}^{(n)}, y_n)$
	- ▶ The particular choice of loss function ℓ

#### **Example**

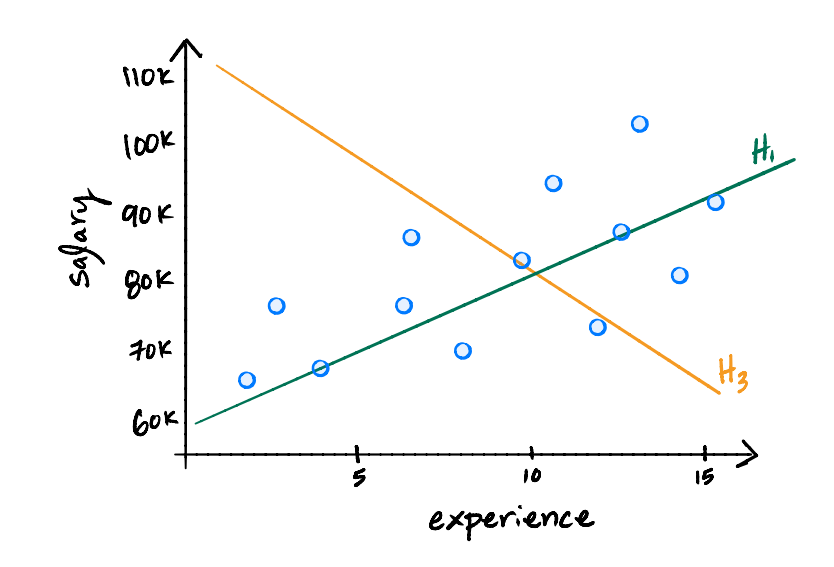

# **Terminology**

 $\triangleright$  We might say: "the empirical risk with respect to absolute loss". This means:

$$
R(H) = \frac{1}{n} \sum_{i=1}^{n} |H(\vec{x}^{(i)}) - y_i|
$$

 $\triangleright$  Or, "the empirical risk with respect to square loss". This means:

$$
R(H) = \frac{1}{n} \sum_{i=1}^{n} (H(\vec{x}^{(i)}) - y_i)^2
$$

# **Terminology**

 $\triangleright$  We might be quick and say "risk" instead of "empirical risk".

# **Minimizing Empirical Risk**

- $\blacktriangleright$  Empirical risk measures the "fit" of a prediction function to the training data.
- ▶ **Idea:** find a prediction function *H* that has the smallest empirical risk.

#### **Exercise**

Consider the data shown below, and assume absolute loss.

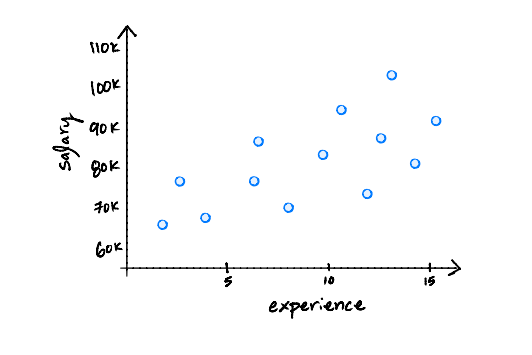

Sketch a prediction function  $H$  that minimizes the empirical risk.

### **Problem**

- ▶ It is **too easy** to find a prediction function that has **zero** empirical risk.
	- $\triangleright$  Simply memorize the training data.
	- $\blacktriangleright$  We want to learn a simpler pattern.
- $\blacktriangleright$  Instead, we will restrict our search for prediction functions to a smaller set of (simple) functions.
- ▶ This set is called the **hypothesis class**.

#### **Exercise**

Consider the data shown below, and assume absolute loss.

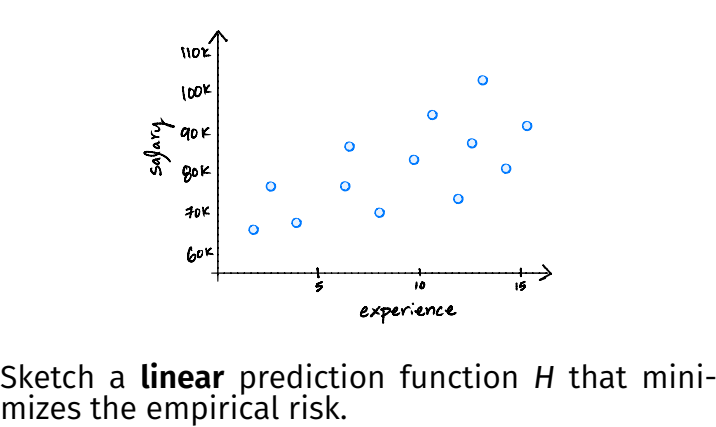

# **Empirical Risk Minimization**

- $\triangleright$  The learning strategy we have just derived is called **empirical risk minimization (ERM)**.
- ▶ Step 1: choose a **hypothesis class**  $\blacktriangleright$  for example, linear functions
- ▶ Step 2: choose a **loss function**
- ▶ Step 3: find minimizing **empirical risk**

## **ERM is a Recipe**

- $\triangleright$  By choosing different hypothesis classes and losses, we derive different learning algorithms.
- ▶ Some choices for Step 1 & 2 make Step 3 easier or harder.
- $\triangleright$  We'll see different choices in the coming weeks.

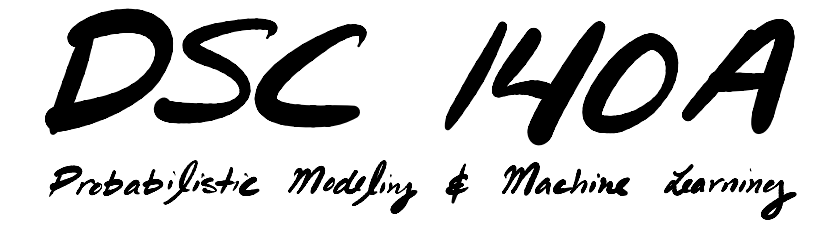

Lecture 02 | Part 3

**Linear Prediction Functions**

## **A Simple Choice**

 $\triangleright$  ERM asks us to choose a hypothesis class.

- ▶ Let's start with a simple one: **linear functions**.
- $\triangleright$  This choice will take us quite far.

## **Linear Functions**

▶ A **linear prediction function** of one feature has the form:

$$
H(x) = w_0 + w_1 x
$$

 $\blacktriangleright$  In general, a linear prediction function of d features has the form:

$$
H(\vec{x}) = w_0 + w_1 x_1 + w_2 x_2 + ... + w_d x_d
$$

► w<sub>0</sub>,w<sub>1</sub>,…,w<sub>d</sub> are the <mark>parameters</mark> or weights.

# **Interpreting Weights**

$$
H(\vec{x}) = w_0 + w_1 x_1 + w_2 x_2 + ... + w_d x_d
$$

- $\triangleright$   $\cdot$   $w_0$  (the  $\mathsf{bias}$ ) determines the prediction when all features are zero.
- $\triangleright$   $w_1$  determines how much the prediction changes when  $\mathsf{x}_\mathsf{1}$  increases by one unit
- $\blacktriangleright$  Similarly for  $w_2,...,w_d$

# **Interpreting Weights**

- $\triangleright$  When plotted, linear prediction functions are:
	- ► straight lines when  $\dot{\vec{x}} \in \mathbb{R}^1$
	- **▶** planes when  $\vec{x} \in \mathbb{R}^2$
	- ▶ hyperplanes when  $\vec{x} \in \mathbb{R}^d$
- $\triangleright$   $w_{j}$  is the **slope** of the hyperplane in the  $x_{j}$ direction.

## **Example**

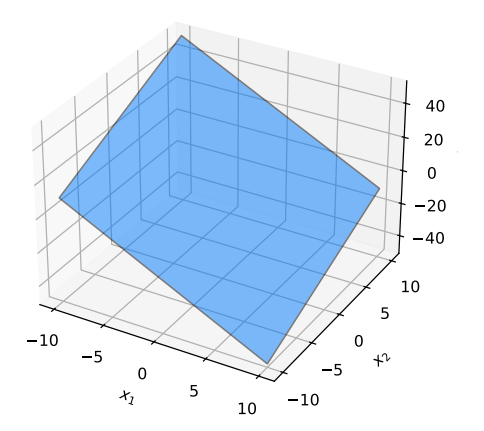

$$
w_0 = 1
$$
,  $w_1 = -3$ ,  $w_2 = 2$   
 $H(\vec{x}) = 1 - 3x_1 + 2x_2$ 

#### **Parameter Vectors**

 $\blacktriangleright$  The parameters of a linear function can be packaged into a **parameter vector**,  $\vec{w}$ .

**Example:** if 
$$
H(\vec{x}) = w_0 + w_1x_1 + w_2x_2 + w_3x_3
$$
 then  
 $\vec{w} = (w_0, ..., w_3)^T$ .

 $\blacktriangleright$  If  $\vec{x} \in \mathbb{R}^d$ , then  $\vec{w} \in \mathbb{R}^{d+1}$ .

## **Parameterization**

 $\triangleright$  A linear function  $H(\vec{x})$  is **completely specified** by its parameter vector.

 $\triangleright$  Can work either with the function, H, or vector,  $\vec{w}$ .

▶ Sometimes write  $H(\vec{x}; \vec{w})$ .

► Example: 
$$
\vec{w} = (8, 3, 1, 5, -2, -7)^T
$$
 specifies  
 $H(\vec{x}; \vec{w}) = 8 + 3x_1 + 1x_2 + 5x_3 - 2x_4 - 7x_5$ 

#### **Compact Form**

▶ Recall the **dot product** of vectors  $\vec{a}$  and  $\vec{b}$ :

$$
\vec{a} = (a_1, a_2, ..., a_d)^T \qquad \vec{b} = (b_1, b_2, ..., b_d)^T
$$

$$
\vec{a} \cdot \vec{b} = a_1 b_1 + a_2 b_2 + ... + a_d b_d
$$

▶ Observe:

$$
H(\vec{x}; \vec{w}) = w_0 + w_1 x_1 + ... + w_d x_d
$$
  
=  $(w_0, w_1, ..., w_d)^T \cdot (1, x_1, ..., x_d)^T$ 

#### **Compact Form**

 $\triangleright$  The **augmented feature vector** Aug( $\vec{x}$ ) is the vector obtained by adding a 1 to the front of  $\vec{x}$ :

$$
\vec{x} = \begin{pmatrix} x_1 \\ x_2 \\ \vdots \\ x_d \end{pmatrix} \qquad \text{Aug}(\vec{x}) = \begin{pmatrix} 1 \\ x_1 \\ x_2 \\ \vdots \\ x_d \end{pmatrix}
$$

 $\triangleright$  With augmentation, we can write:

$$
H(\vec{x}) = w_0 + w_1 x_1 + w_2 x_2 + ... + w_d x_d
$$
  
=  $\vec{w} \cdot \text{Aug}(\vec{x})$
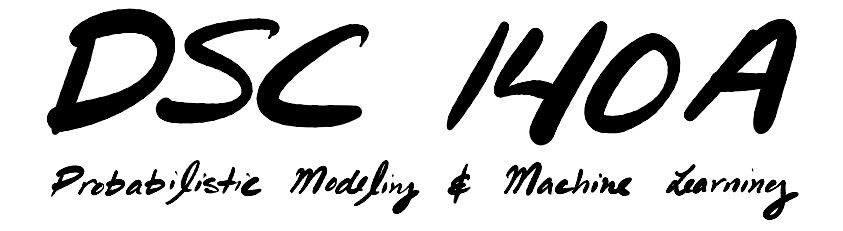

Lecture 02 | Part 4

**ERM for Linear Predictors**

# **Empirical Risk Minimization**

To create a new ML algorithm:

▶ Step 1: choose a **hypothesis class**  $\triangleright$  We've chosen linear functions

▶ Step 2: choose a **loss function**

▶ Step 3: find minimizing **empirical risk**

#### **Loss Functions**

- $\triangleright$  Next, we need to choose a loss function.
- $\triangleright$  Choice depends on the problem at hand.
- ▶ Let's focus on **regression** for now.
- ▶ The **absolute loss** is a natural first choice.

# **Empirical Risk w.r.t. Absolute Loss**

Now that we have assumed  $H(\vec{x})$  is linear, we can write the empirical risk w.r.t. the absolute loss as:

$$
R_{\text{abs}}(\vec{w}) = \frac{1}{n} \sum_{i=1}^{n} |H(\vec{x}^{(i)}) - y_i|
$$
  
= 
$$
\frac{1}{n} \sum_{i=1}^{n} |\vec{w} \cdot \text{Aug}(\vec{x}^{(i)}) - y_i|
$$

 $\triangleright$  A function of  $\vec{w}$ , since H is totally specified by  $\vec{w}$ .

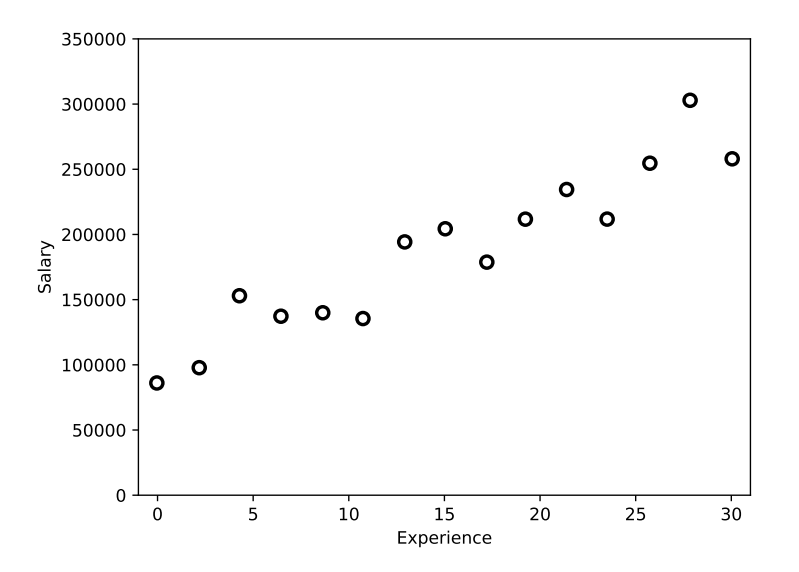

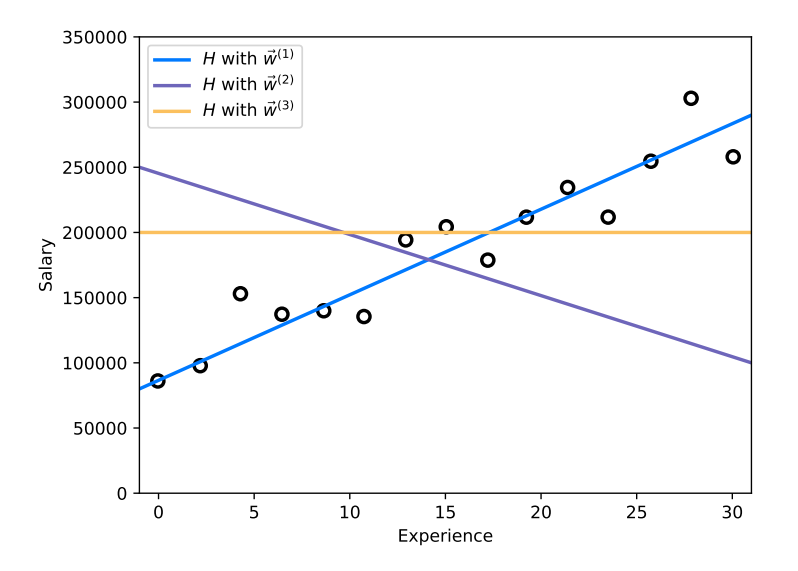

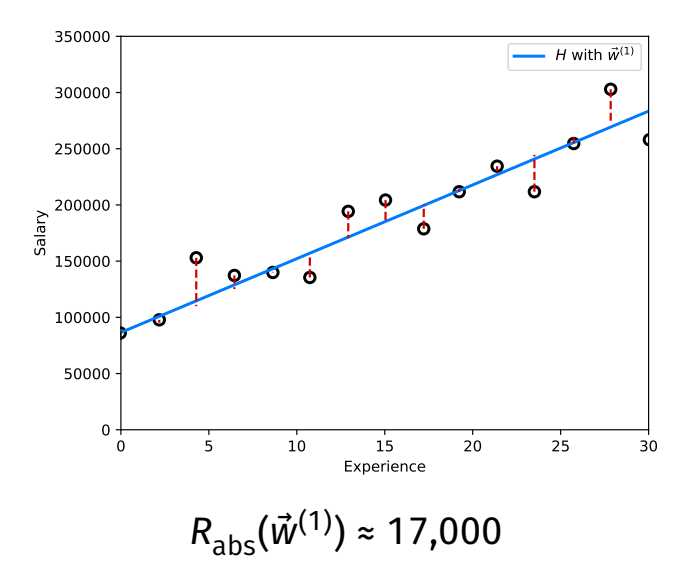

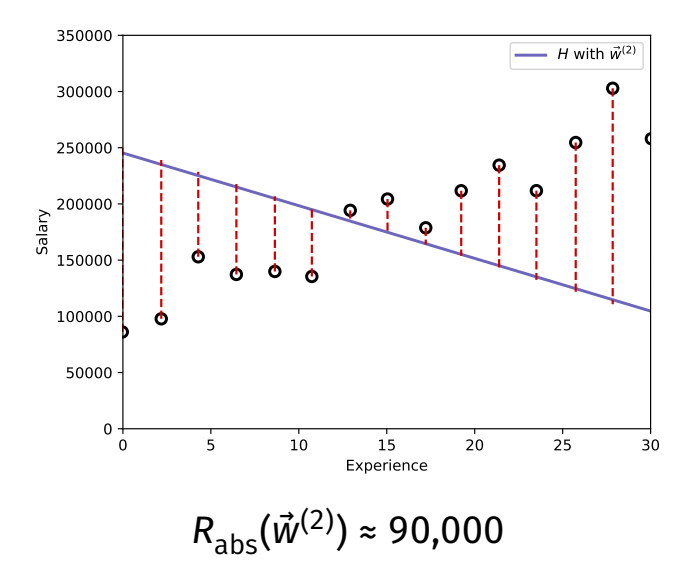

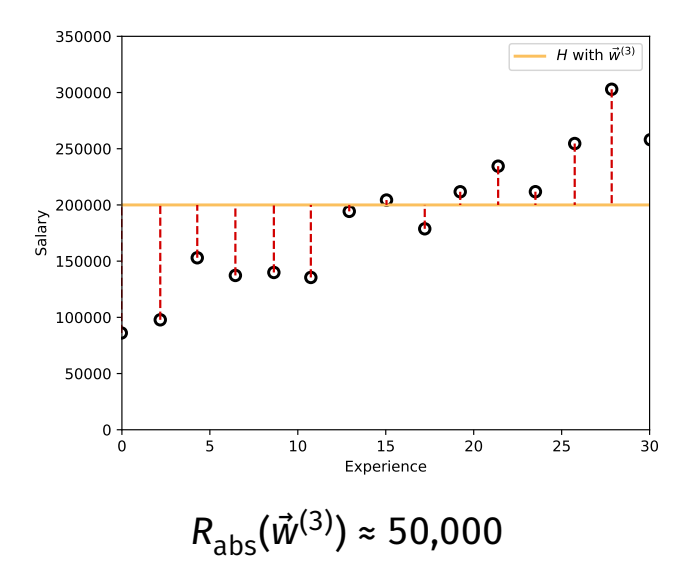

# **Risk Surface**

- ▶ Can imagine plotting  $R_{\text{abs}}(\vec{w})$  for all values of  $\vec{w}$ .
- ▶ This is called the **risk surface**.
- $\triangleright$  A  $\vec{w}$  that makes the surface lowest minimizes the empirical risk.

#### **Risk Surface**

#### Plot of  $R_{\text{abs}}(\vec{w})$

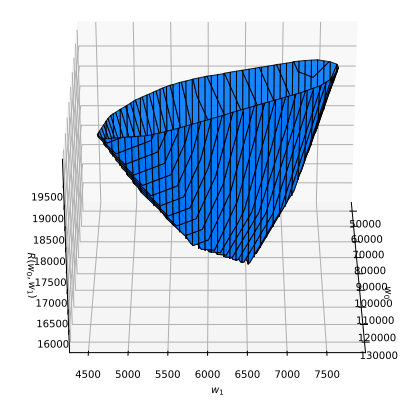

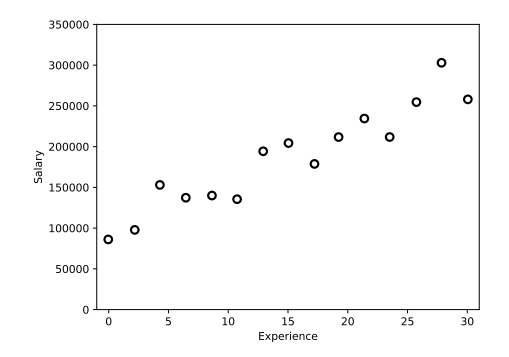

#### **More Features**

- $\triangleright$  With 2 features, we fit a plane instead of a line. ▶ With ≥ 3 features, we fit a hyperplane.
- $\triangleright$  We can no longer easily visualize the risk surface.
- $\triangleright$  But the idea is the same: find the  $\vec{w}$  that minimizes the empirical risk.

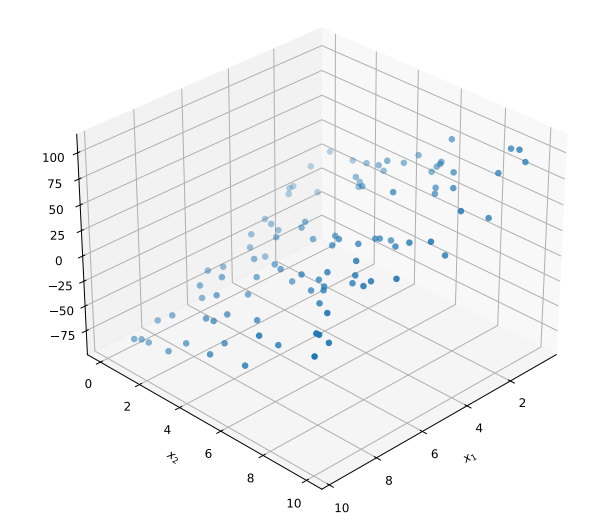

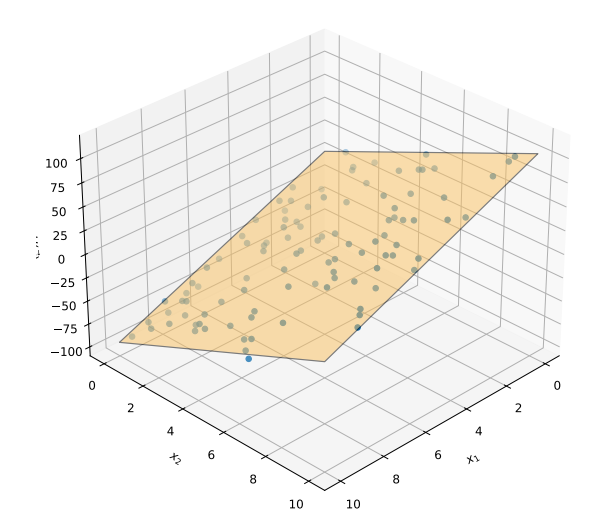

# **Minimizing Empirical Risk**

 $\blacktriangleright$  How do we find the  $\vec{w}$  that minimizes  $R_{abc}(\vec{w})$  (the empirical risk with respect to the absolute loss)?

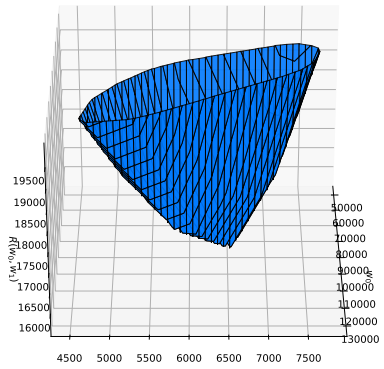

# **Calculus**

- $\triangleright$  We know how to use calculus to find the minimum of a function:
	- 1. Find the gradient  $\frac{d}{d\vec{w}}R_{\text{abs}}(\vec{w})$ .
	- 2. Set it equal to zero, solve for  $\vec{w}$ .
	- 3. This finds places where  $R_{abc}(\vec w)$  is flat; check that it is a minimum (and not a maximum or saddle point).

#### **Problem**

#### $\triangleright R_{\text{abs}}(\vec{w})$  is **not differentiable**.

- $\triangleright$  There are places where the gradient (slope) is not defined.
- ▶ These appear as "cusps" or "sharp creases" in the risk surface.

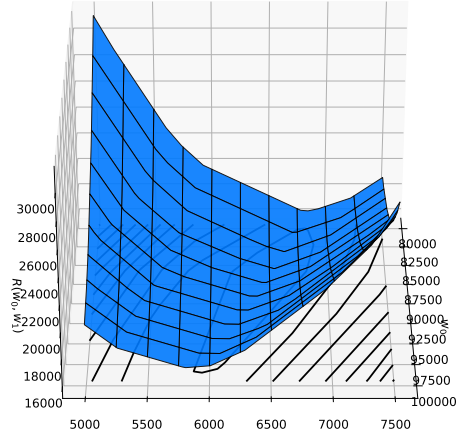

 $W_1$ 

#### **Another Loss?**

 $\triangleright$  We cannot use the usual calculus approach to minimize  $R_{\text{abs}}(\vec{w})$ .  $\triangleright$  We'll come back to this in a later lecture.

 $\blacktriangleright$  Instead, let's see if the square loss is any better.

# **Empirical Risk w.r.t. Square Loss**

 $\triangleright$  Assuming  $H(\vec{x})$  is linear, we can write the empirical risk w.r.t. the square loss as:

$$
R_{\text{sq}}(\vec{w}) = \frac{1}{n} \sum_{i=1}^{n} (H(\vec{x}^{(i)}) - y_i)^2
$$
  
= 
$$
\frac{1}{n} \sum_{i=1}^{n} (\vec{w} \cdot \text{Aug}(\vec{x}^{(i)}) - y_i)^2
$$

 $R_{\text{sq}}(\vec{w})$  is called the **mean squared error (MSE)**.

# **Risk Surface**

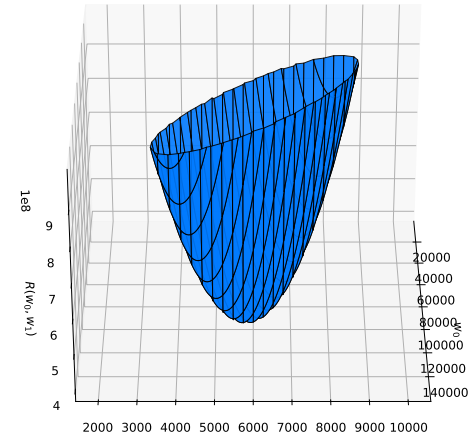

#### **Good News!**

- ▶ The mean squared error is **differentiable**.
- Now, we'll try to find the  $\vec{w}$  that minimizes  $R_{\rm sc}(\vec{w})$ with calculus.

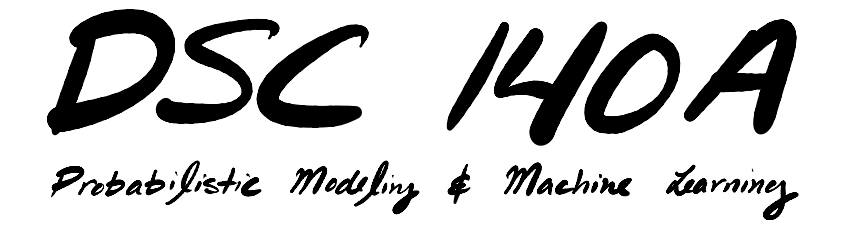

Lecture 02 | Part 5

**Least Squares**

# **Minimizing the MSE**

▶ **Goal**: minimize  $R_{sa}(\vec{w})$  with respect to  $\vec{w}$ .

- **Example 2** Calculus Approach: Find gradient of  $R_{\rm sn}(\vec{w})$ ; set to zero; solve for  $\vec{w}$ .
- ▶ We'll rely on results from vector calculus.

▶ Step one: rewrite  $R_{sq}$  in vector form.

 $\triangleright$  We will find:

$$
R_{\text{sq}}(\vec{w}) = \frac{1}{n} \sum_{i=1}^{n} \left( \text{Aug}(\vec{x}^{(i)}) \cdot \vec{w} - y_i \right)^2
$$

$$
= \frac{1}{n} \| X \vec{w} - \vec{y} \|^2
$$

# **Recall**

• If 
$$
\vec{u} = (u_1, u_2, ..., u_k)^T
$$
, then:  

$$
\|\vec{u}\|^2 = \vec{u} \cdot \vec{u} = \sum_{i=1}^k u_i^2
$$

► So, if 
$$
\vec{a} = (a_1, ..., a_k)^T
$$
 and  $\vec{b} = (b_1, ..., b_k)^T$ :  
\n
$$
\|\vec{a} - \vec{b}\|^2 = (\vec{a} - \vec{b}) \cdot (\vec{a} - \vec{b})
$$
\n
$$
= \sum_{i=1}^k (a_i - b_i)^2
$$

▶ Define  $p_i$  = Aug( $\vec{x}^{(i)}$ ) ⋅  $\vec{w}$ , and let  $\vec{p} = (p_1, ..., p_n)^T$ .  $\triangleright$   $\vec{D}$  is a vector of the predictions on training set. ▶ Note:  $\vec{p} \in \mathbb{R}^n$ , not  $\mathbb{R}^d$ !

 $\blacktriangleright$  Then:

$$
R_{\text{sq}}(\vec{w}) = \frac{1}{n} \sum_{i=1}^{n} \left( \text{Aug}(\vec{x}^{(i)}) \cdot \vec{w} - y_i \right)^2
$$

$$
= \frac{1}{n} \sum_{i=1}^{n} \left( p_i - y_i \right)^2
$$

$$
= \frac{1}{n} ||\vec{p} - \vec{y}||^2
$$

**Define the (augmented) design matrix, X:** 

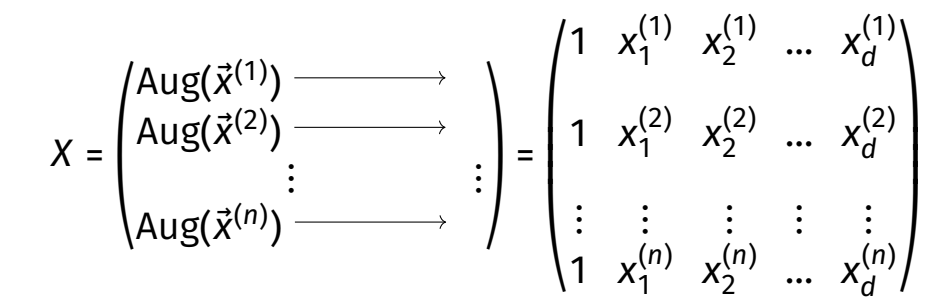

▶ **Observe:**  $\vec{p} = X\vec{w}$ .

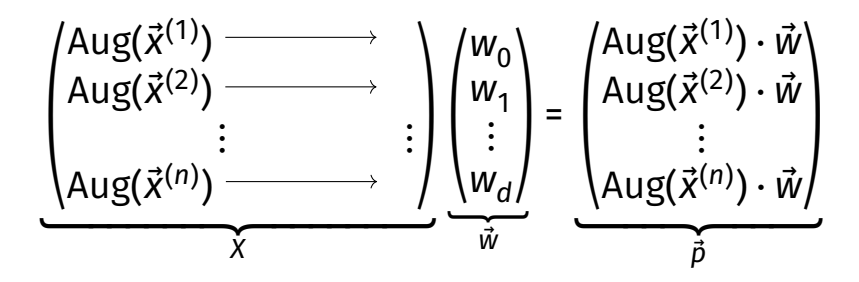

 $\blacktriangleright$  Therefore, the MSE can be written:

$$
R_{\text{sq}}(\vec{w}) = \frac{1}{n} \sum_{i=1}^{n} \left( \text{Aug}(\vec{x}^{(i)}) \cdot \vec{w} - y_i \right)^2
$$
  
=  $\frac{1}{n} \sum_{i=1}^{n} \left( p_i - y_i \right)^2$   
=  $\frac{1}{n} ||\vec{p} - \vec{y}||^2$   
=  $\frac{1}{n} ||\vec{x}\vec{w} - \vec{y}||^2$ 

#### **Goal**

**► Find**  $\vec{w}$  **∈**  $\mathbb{R}^{d+1}$  **minimizing:** 

$$
R_{\text{sq}}(\vec{w}) = \frac{1}{n} ||X\vec{w} - \vec{y}||^2
$$

▶ **Step Two:** find gradient, set to zero, solve.

# **Step Two: Find Gradient**

 $\blacktriangleright$  We want to compute:

▶

$$
\frac{d}{d\vec{w}}\left[R_{\text{sq}}(\vec{w})\right] = \frac{d}{d\vec{w}}\left[\frac{1}{n}\|X\vec{w}-\vec{y}\|^2\right]
$$

$$
\frac{dR_{\text{sq}}}{d\vec{w}}
$$
 is the **gradient** of  $R_{\text{sq}}$ .

 $\blacktriangleright$  It is the vector of partial derivatives:

$$
\frac{dR_{\text{sq}}}{d\vec{w}} = \left(\frac{\partial R_{\text{sq}}}{\partial w_0}, \frac{\partial R_{\text{sq}}}{\partial w_1}, \dots, \frac{\partial R_{\text{sq}}}{\partial w_d}\right)^T
$$

#### Good to know...

$$
(A + B)T = AT + BT
$$
  
\n
$$
(AB)T = BTAT
$$
  
\n
$$
\vec{u} \cdot \vec{v} = \vec{v} \cdot \vec{u} = \vec{u}^{T}\vec{v} = \vec{v}^{T}\vec{u}
$$
  
\n
$$
(\vec{u} + \vec{v}) \cdot (\vec{w} + \vec{z}) = \vec{u} \cdot \vec{w} + \vec{u} \cdot \vec{x} + \vec{v} \cdot \vec{w} + \vec{v} \cdot \vec{z}
$$
  
\n
$$
\|\vec{u}\|^2 = \vec{u} \cdot \vec{u}
$$

# **Step Two: Find Gradient**

▶ Expand norm to make gradient easier.

=

=

$$
\|X\vec{w}-\vec{y}\|^2=
$$

=

#### **Exercise**

Consider:

 $\vec{w}^{\intercal} \mathsf{X}^{\intercal} \mathsf{X} \vec{w}$  –  $2 \vec{y}^{\intercal} \mathsf{X} \vec{w}$  +  $\vec{y}^{\intercal} \vec{y}$ 

1. What type of object *should* it be? ▶ Scalar, vector, or matrix?

2. What type of object *is* it?

### **Step Two: Find Gradient**

$$
\frac{d}{d\vec{w}}\left[R_{\text{sq}}(\vec{w})\right] = \frac{1}{n}\frac{d}{d\vec{w}}\left[\vec{w}^T X^T X \vec{w} - 2\vec{y}^T X \vec{w} + \vec{y}^T \vec{y}\right]
$$

$$
= ?
$$
#### **Idea**

- $\blacktriangleright$  While we could compute each of:  $\frac{\partial R_{\textrm{sq}}}{\partial w_0}, \frac{\partial R_{\textrm{sq}}}{\partial w_1}$  $\frac{\partial W_1}{\partial w_1}$ , ...
- $\blacktriangleright$  there's an easier way using matrix-vector calculus.

#### **Exercise**

#### If you had to guess, which of the following is equal to  $\frac{d}{d\vec{w}}\left[\vec{w}^T X^T X \vec{w}\right]$ ?

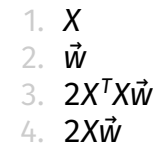

## **Claims**

$$
\frac{d}{d\vec{w}} \left[ \vec{w}^T X^T X \vec{w} \right] = 2X^T X \vec{w}
$$
  
\n
$$
\frac{d}{d\vec{w}} \left[ \vec{y}^T X \vec{w} \right] = X^T \vec{y}
$$
  
\n
$$
\frac{d}{d\vec{w}} \left[ \vec{y}^T \vec{y} \right] = 0
$$

#### **How?**

- ▶ General procedure: expand, differentiate, gather
	- 1. Expand  $\vec{v}^{\intercal}\vec{u}$  until coordinates  $u_1,...,u_k$  are visible.
	- 2. Compute ∂d /∂u<sub>1</sub>, ∂d /∂u<sub>2</sub>, ..., ∂d /∂u<sub>k</sub>.
	- 3. Gather result in vector form.

#### **Step Two: Find Gradient**

▶ We claimed

$$
\frac{d}{d\vec{w}}\left[\vec{w}^T X^T X \vec{w}\right] = 2X^T X \vec{w} \qquad \frac{d}{d\vec{w}}\left[\vec{y}^T X \vec{w}\right] = X^T \vec{y} \qquad \frac{d}{d\vec{w}}\left[\vec{y}^T \vec{y}\right] = 0
$$

 $\triangleright$  So:

$$
\frac{d}{d\vec{w}}\left[R_{\text{sq}}(\vec{w})\right] = \frac{1}{n}\frac{d}{d\vec{w}}\left[\vec{w}^T X^T X \vec{w} - 2\vec{y}^T X \vec{w} + \vec{y}^T \vec{y}\right]
$$

=

## **Solution**

 $\triangleright$  We have found:

$$
\frac{d}{d\vec{w}}\left[R_{\text{sq}}(\vec{w})\right] = \frac{1}{n}\left(2X^{T}X\vec{w} - 2X^{T}\vec{y}\right)
$$

▶ To minimize  $R_{\rm sq}(\vec w)$ , set gradient to zero, solve:

$$
2X^T X \vec{w} - 2X^T \vec{y} = 0 \implies X^T X \vec{w} = X^T \vec{y}
$$

 $\triangleright$  This is a system of equations in matrix form, called the **normal equations**.

#### **The Normal Equations**

 $\triangleright$  The least squares solutions for  $\vec{w}$  are found by solving the **normal equations**:

$$
X^T X \vec{w} = X^T \vec{y}
$$

 $\triangleright$  Mathematically, solved by:

$$
\vec{w}^* = (X^T X)^{-1} X^T \vec{y}
$$

#### **A Direct Solution**

►  $\vec{w}^*$  = (X $^7$ X) $^1$ X $^7$  $\vec{y}$  is exactly at the bottom of the risk surface.

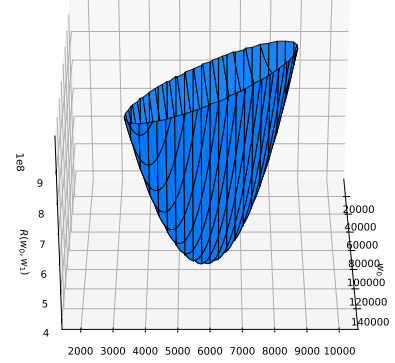

#### **Linear Least Squares Regression**

#### ▶ **To train:**

- ▶ Given a training set  $\{(\vec{x}^{(1)}, y_1), ..., (\vec{x}^{(n)}, y_n)\}...$
- 1. Construct  $n \times (d + 1)$  augmented **design matrix**, X.
- 2. Solve the **normal equations**: ⃗ ∗ = ()−1 .⃗

#### ▶ **To predict:**

► Given a new  $\vec{x}$ , compute  $H(\vec{x})$  = Aug $(\vec{x}) \cdot \vec{w}^*$ .

## **Linear Least Squares Regression**

The first algorithm we've derived from the ERM framework:

▶ Step 1: choose a **hypothesis class**  $\triangleright$  We've chosen linear functions

- ▶ Step 2: choose a **loss function**  $\blacktriangleright$  We've chosen the square loss
- ▶ Step 3: find *H* minimizing **empirical risk** ► We've found a direct solution:  $\vec{w}^* = (X^T X)^{-1} X^T \vec{y}$

#### **Compare to k-Nearest Neighbors**

- ▶ **Then:** k-NN did not learn the relative importance of features.
- ▶ **Now:** Linear least squares learns a weight for *each* feature.

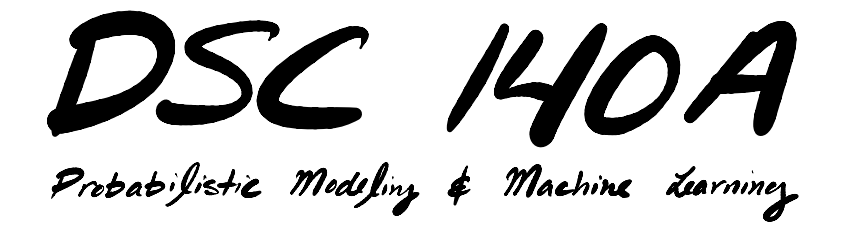

Lecture 02 | Part 6

**From Theory to Practice**

#### **Implementation**

▶ sklearn.linear model.LinearRegression

 $\triangleright$  But linear least squares is very simple to implement in numpy:

- > # training
- $> w = np$ .linalg.solve(X.T  $\partial X$ , X.T  $\partial y$ )
- > # prediction on a new example, x
- > # (you'll need to define augment)
- $>$  augment(x)  $\widehat{a}$  w

#### **Augmentation**

▶ One easy way to implement augment:

```
def augment(x):
return np.array([1, *x])
```
- $\triangleright$  This code only works for a single example.
- ▶ To augment an array of examples, use np.ones and np.column\_stack.

#### **Don't Invert!**

- ▶ Don't actually compute  $(X^TX)^{-1}.$
- ▶ That is, avoid np. linalg.inv

▶ Inverting a matrix can be **slow** and **numerically unstable**.

#### **Practical Issues**

- ▶ You'll sometimes run into technical issues when using least squares.
- ▶ But we have the theoretical tools to understand and address them.

#### **Issue: "Singular Matrix" Error**

- ▶ You're training a regression model to predict house prices.
- $\triangleright$  Two of your features are 1) size in square feet and 2) size in square yards.

np.linalq.solve(X.T @ X, X.T @ y)

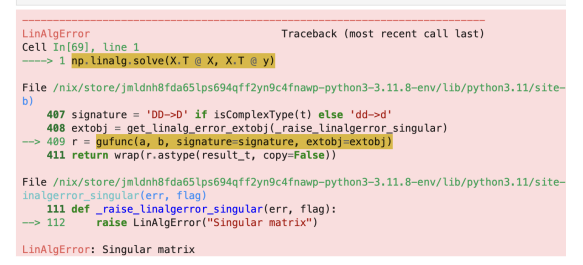

## **Issue: "Singular Matrix" Error**

 $\blacktriangleright$  Let's look at the data.

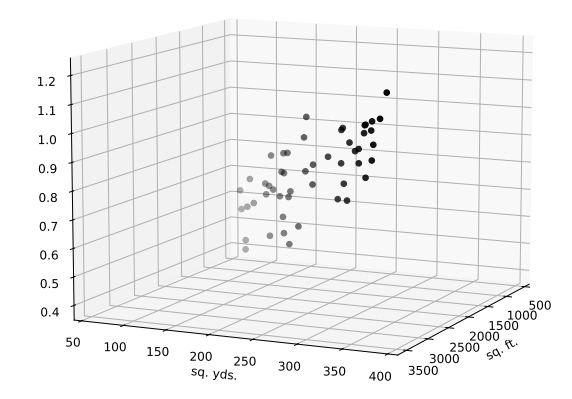

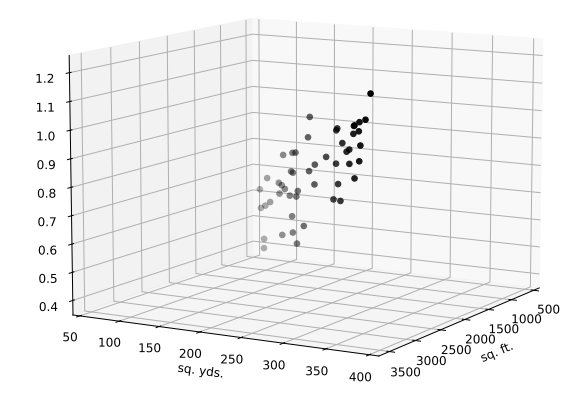

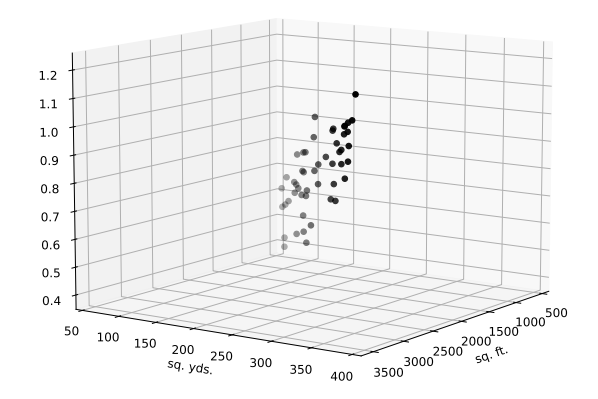

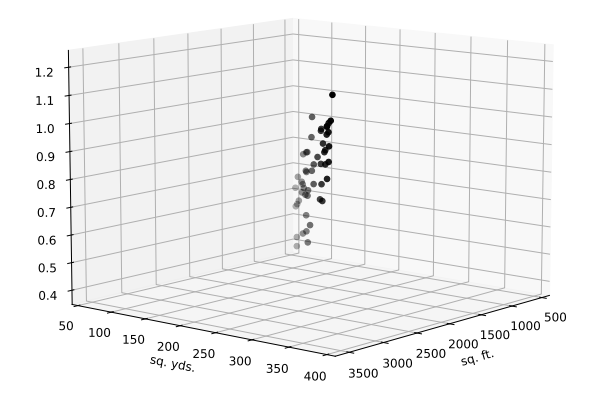

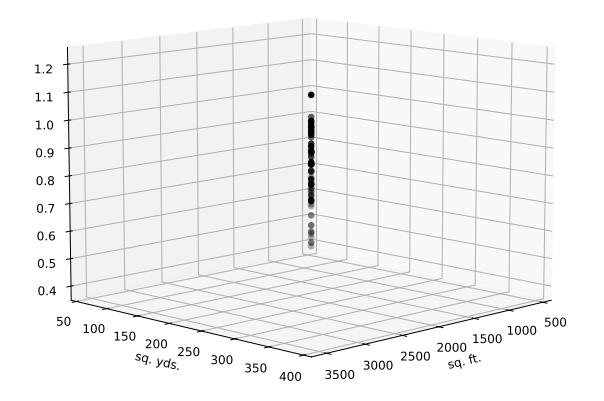

## **Issue: "Singular Matrix" Error**

 $\blacktriangleright$  The data aren't truly 3-dimensional.

▶ There are **infinitely many** planes with the same empirical risk.

 $\blacktriangleright$  That is, there are infinitely many solutions to the normal equations.

 $\triangleright$  This is why the matrix is singular.

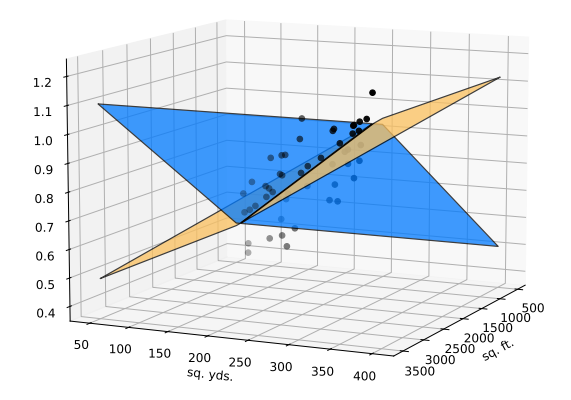

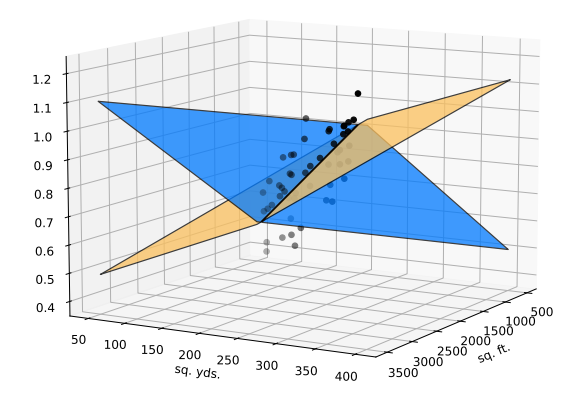

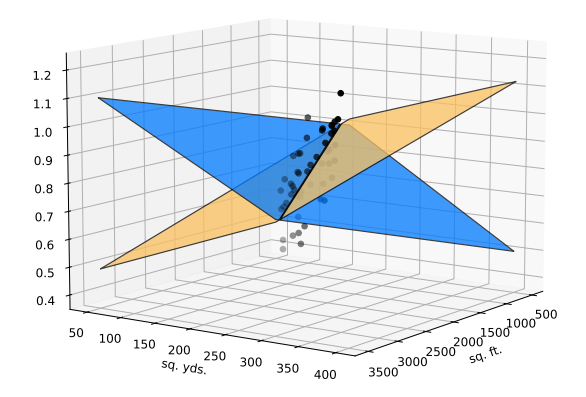

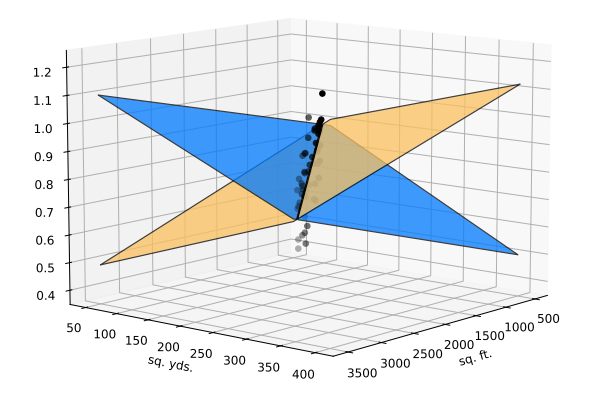

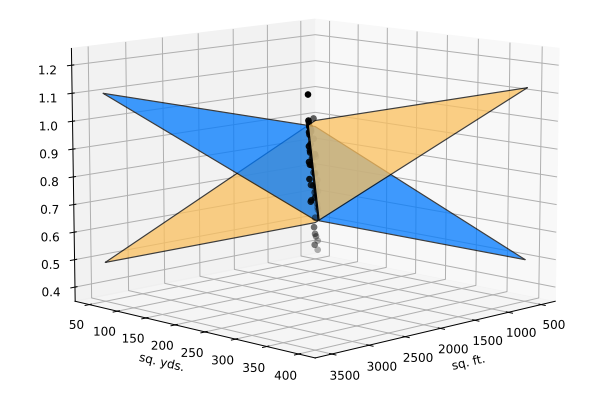

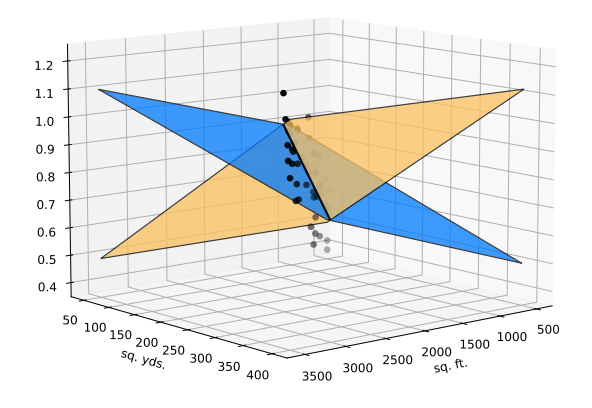

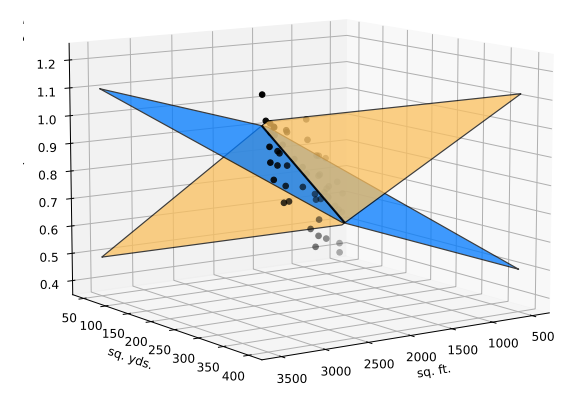

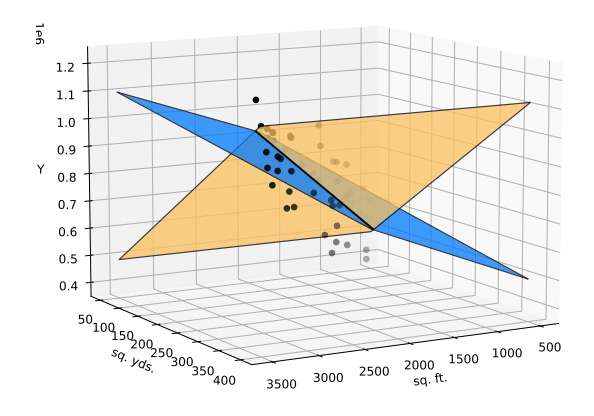

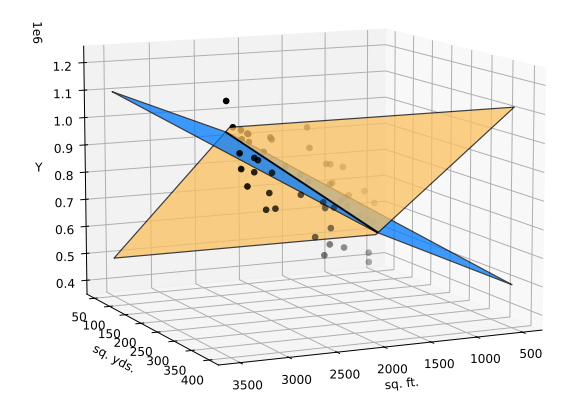

# **Multicollinearity**

- $\triangleright$  The situation where one feature is a linear combination of others is called **multicollinearity**.
- $\triangleright$  Can happen because the features are redundant, or because of chance.
- ▶ One fix: remove one of the redundant features. ▶ We'll see another fix in lecture on **regularization**.

#### **Issue: Time**

#### $np.linalg.solve(X.T @ X, X.T @ y)$  $\lceil * \rceil$  :

- $\blacktriangleright$  Solving a linear system in  $d$  unknowns takes Θ( $d^3$ ) time.
- $\blacktriangleright$  Fine for small number of features, but can be slow when using many features.
- $\triangleright$  Next time: an approach for efficiently minimizing risk when data is very large.